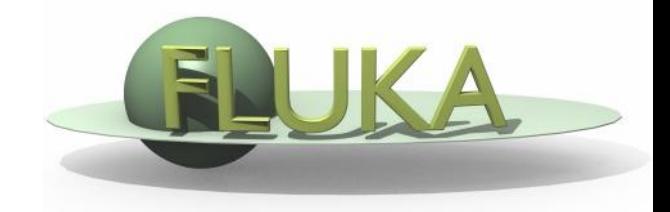

## Exercise 10: Lattice

## Beginners FLUKA Course

## Exercise 10: Lattice

create a folder called ex8, download the solution of **ex5** (only **ex5.inp**) from the website, rename it to **ex10.inp** and open in *flair* 

 $\Box$  replicate twice the whole cylindrical target just downstream from the original one (from z=10.cm to z=20.cm and from z=20.cm to z=30.cm)

define the two required container regions (add the needed bodies, i.e. a pair of XYP planes) and subtract them from the air region

add two LATTICE cards associating each container region to the convenient (roto-) translation to be defined through a ROT-DEFI card

□ score the energy deposition in the resulting 9 target regions and compare the results with those in the standard output

add a (pair of) USRBIN card(s) scoring with the special binning (over the full interval of pseudorapidity)

 $\Box$  score energy deposition density in the prototype and in the two replicas clone twice a (pair of) USRBIN card(s) scoring on the prototype (with cylindrical mesh) and add two ROTPRBIN cards applying the corresponding (roto-) translation to the two scoring clones